Ve vzorcích půd v okolí areálu Spolany Neratovice byly na několika vybraných lokalitách na počátk Při povodních v roce 2002 byl areál Spolany Neratovice zatopen a byla reálná hrozba zvýšení kont a) Otestujte, zda v důsledku povodně došlo ke zvýšení koncentrace PCBs v půdě. Bez použití funk b) Otestujte, zda v důsledku povodně došlo ke zvýšení koncentrace PCBs v půdě. Tentokrát s pou Pracuj s hladinou významnosti 5%

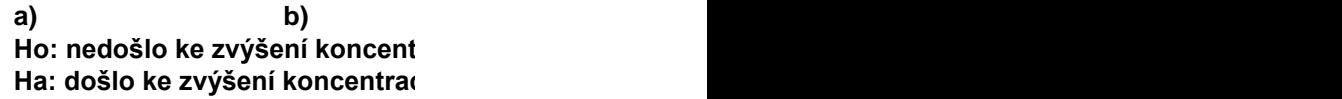

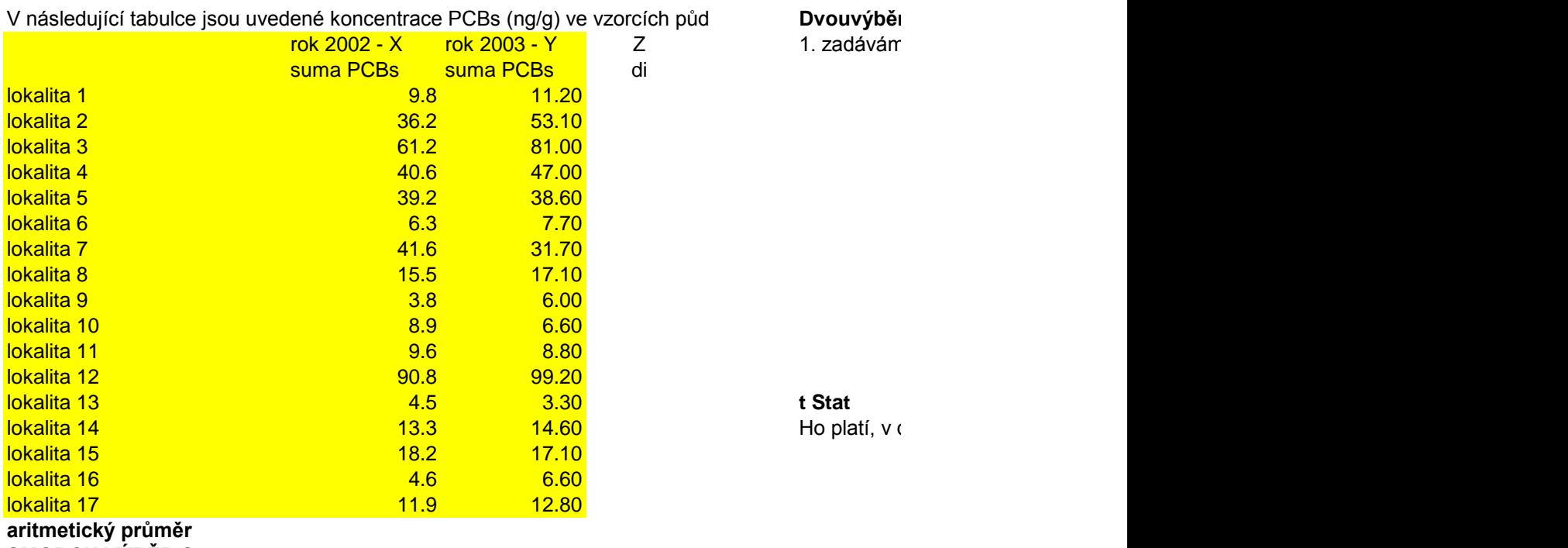

**SMODCH.VÝBĚR.S**

**t-test párové hodnoty Ho: Y=X, nedošlo ke zvýšení ko došlo ke zvýšení kontaminace**

$$
t = \frac{\overline{D}}{s_D} \sqrt{n}
$$
testovací krit  
kritická hodnota  

$$
= \text{t krit (1)}
$$

Ho platí, v důsledku zatopení areá

u roku 2002 stanovené obsahy PCBs. taminace PCBs v okolí závodu. Byla tedy provedena nová měření na stejných lokalitách (měřeno na počát cí v Analýze dat. ižitím funkcí v Analýze dat.

## **Ho: nedošlo ke zvýšení koncentrace průměr souboru X = průměr souboru Y (jednostranná varianta testu) Ha: došlo ke zvýšení koncentrací , průměrné koncentrace souboru Y > průměrné koncentrace souboru X**

## rový párový t-test na střední hodnotu (data/analýza - Analýza dat)

1. soubor Y, jako 2. soubor X - tak aby testovací kritérium bylo kladné číslo

aritmetický průměr pro oba výběrové soubory rozptyl

korelační koeficient pro dva výběry

počet stupňů volnosti testovací kritérium

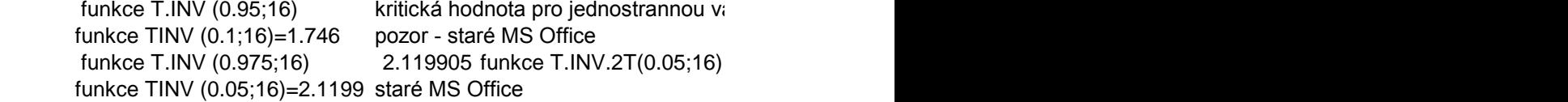

## <= **t krit (1)**

důsledku zatopení areálu nedošlo ke zvýšení koncentrace

**htaminace** 

Ilu nedošlo ke zvýšení koncentrace

tku roku 2003).

ariantu testu- hodnota kvantilu studentova rozdělení pro p = 0.95 a pro 16 stupňů volnosti

kritická hodnota studentova rozdělení pro oboustrannou variantu testu- hodnota kvantilu pro p = 0.975 a prc

kritická hodnota studentova rozdělení pro oboustrannou variantu testu- hodnota kvantilu pro p = 0.975 a pro 16 stupňů volnosti

Byly datovány detritické monazity v kulmských sedimentech, v drobách protivanovského souvrství a ve Otestuj při 95% hladině významnosti, zda existuje statisticky významný rozdíl mezi stářím monazitů v p a) otestuj (F test) bez použití funkcí v Analýze dat

b) otestuj (F-test a následný t-test) s použitím funkcí v Analýze dat

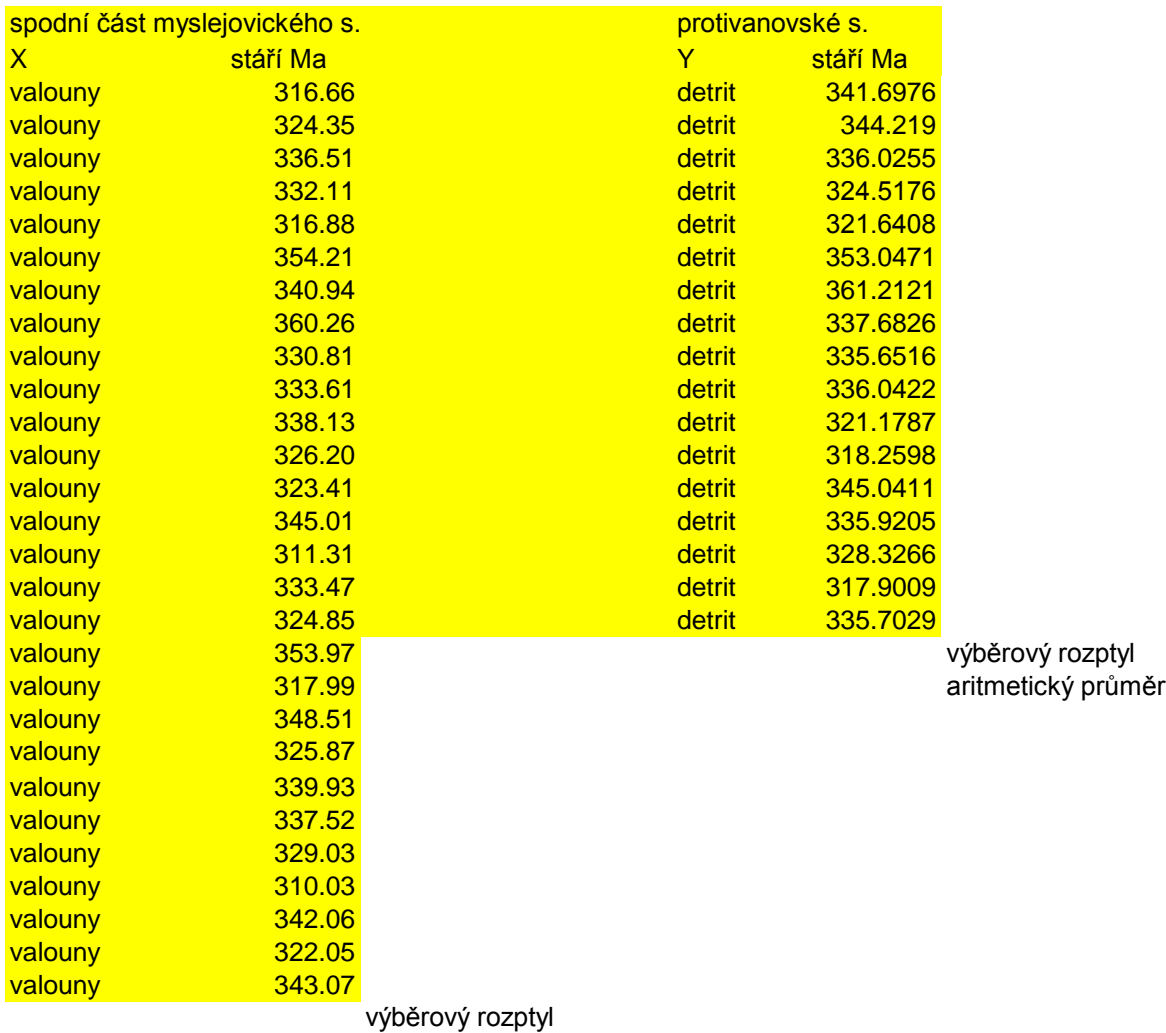

aritmetický průměr

Mezi stářím monazitů v protivanovském a myslejovickým souvrství není statisticky významný rozdíl .

valounech myslejovického souvrství. rotivanovském a myslejovickým souvrství.

mám 2 výběrové soubory, data nejsou párová použiju tedy F-test a podle výsledků vyberu následně vhodný t-test **F-test Ho: Sx<sup>2</sup> =Sy<sup>2</sup>(oboustranná varianta testu)**

**Ha: rozptyly se nerovnají** 

**a)** vhodnější než s použitím Analýzy dat **Dvouvýběrový F-test pro rozptyl** (bez užití funkcí v Analýze dat) testovací kritérium krit hodnota F.INV.RT(0.025;27;16) nebo F.INV(0.975;27;16)

nebo FINV(0.025;27;16) staré MS Office Ho platí rozptyly jsou si rovny Sx2=Sy2 mezi rozptyly dvou souborů není statsticky významný rozdíl

zvolím tedy dvouvýběrový t-test s rovností rozptylů

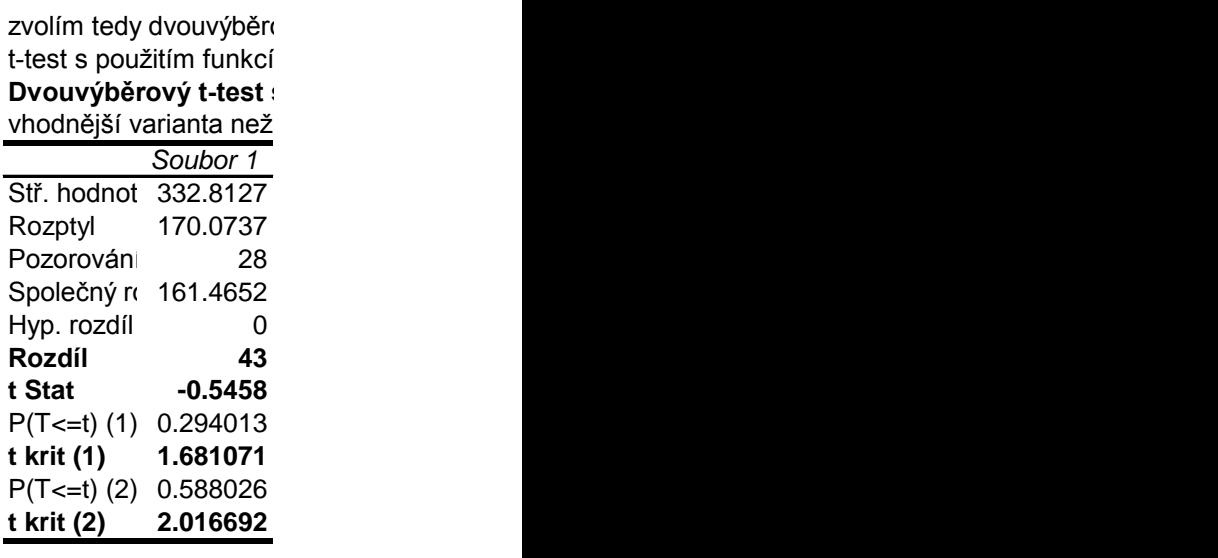

**t Stat 0.545797** Ho přijímám

ový t-test s rovností rozptylů v Analýze dat (Data/Analýza/Analýza dat/Dvouvýběrový t-test s rovností rozptylů s rovností rozptylů

zadávat ručně do excelu složitý vzorec

*Soubor 2*

334.9451 aritmetický průměr

146.9383 výběrový rozptyl

17 počet prvků v souborech

testovaný rozdíl mezi střední hodnotou souborů počet stupňů volnosti testovací kritérium, beru ji jako kladné číslo (v absolutních hodnotě), nebo jako 1. volím soul

1.681071 kritická hodnota studentova rozdělení - pro jednostrannou variantu testu - hodno

2.016692 nebo 2.016692 kritická hodnota studentova rozdělení - pro oboustrannou

*<=* **t krit (2) 2.016692**

bor s větším průměrem

ta kvantilu pro p=0.95 a 43 stupňů volnosti

variantu testu - hodnota kvantilu pro p=0.975 a 43 stupňů volnosti

Na profilu eolickými sedimenty bylo odebráno celkem 15 horninových vzorků. 7 z těchto vzorků představovalo U těchto hodnin byly stanovené celohorninové analýzy včetně REE.

Ověřte, zda obsahy REE jsou ve slabě zpevněných nekalcifikovaných sedimentech stejné jako v silněji zpevně Předpokládáme, že suma REE v sedimentech má přibližně normální rozdělení.

Vyberte vhodný typ parametrických testů, pracujte s hladinou významnosti 5%.

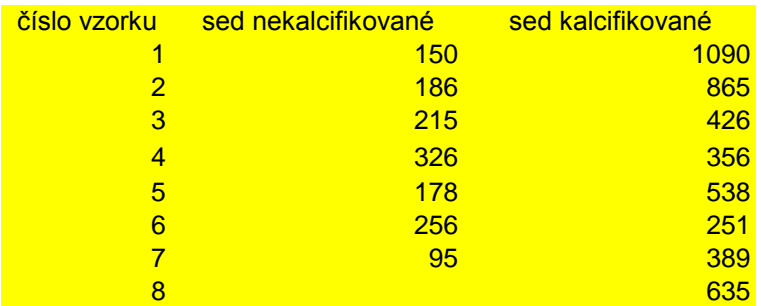

průměr test kritika a strongen a strongen a strongen a strongen a strongen a strongen a strongen a strongen a

F test

rozptyl krit hodn F.INV (0.975;

Obsahy REE v kalcifikovaných a nekalcifikovaných sedimentech se statisticky významně liší ano/ne

polohy málo zpevněných písčitých sedimentů zpevněných částečně křemitým a jílovitým tmelem. 8 z těc

iných, kalcifikovaných sedimentech. Nebo zda se statisticky významně liší, a při procesu kalcifikace doš

Ho: Sx<sup>2</sup>=Sy<sup>2</sup> (oboustranná varianta testu)<br>Ha: rozptyly se nerovnají Dvouvýběrový F-test pro rozptyl t-test s nerovností rozptylů

**=Sy<sup>2</sup>(oboustranná varianta testu) Ho: průměr REE nekalcif sed. = průměr REE kalcif sed. (oboustranná varianta testu) Ha: rozptyly se nerovnají Ha: rozptyly se nerovnají**  Dvouvýběrový t-test s nerovností rozptylů

 $7;6)$ 

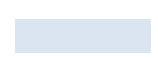

chto vzorků byly z poloh písčitých sedimentů výrazněji zpevněných s kalcitovým tmelem

lo k výrazné remobilizaci REE prvků.

## **Heightanná varianta testu)**

Byl sledován zájem 170 studentů geologie o jednotlivé geologické obory. Rozhodni příslušným testem, zda zájem o jednotlivé obory je stejný (soubor má rovnoměrné rozdělení

Pracuj s hladinou významnosti 5%.

Ho: n<sub>e</sub>=n<sub>o</sub> ve všech intervalech - tedy zájem o obory je srovnatelný

Použiji Chi-kvadrát test, musím namodelovat očekávané (teoretické) četnosti no pro rovnoměrné roz

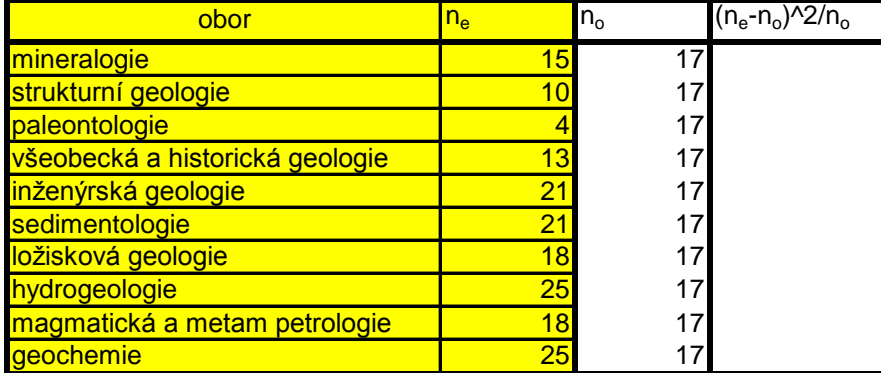

testovací kritérium kritická hodnota CHISQ.INV.RT(0.05;9) **CHISQ.INV(0.95;9)** CHIINV(0.05;9) kritická hodnota - hodnot s=0 - rovnoměrné rozděl k=10 - počet intervalů (ol

Ho neplatí; Zájem o jednotlivé obory neni srovnatelný

ní četností).

Použiti Chi-kvadření četekávané (teoretické) četnosti na modelování s pro rozdělení s

v případě nových MS Office v případě nových MS Office v případě starých MS Office ta kvantilu 0.95 pro Chí-kvadrát rozdělení a k-s-1 stupňů volnosti (tedy 9 stupňů volnosti) ení nemá žádný parametr borů)

|                 | Kvantily $1-\alpha$ |        |        |        |        |
|-----------------|---------------------|--------|--------|--------|--------|
| ν               | 0,95                | 0,975  | 0,99   | 0,995  | 0,999  |
| 1               | 3,84                | 5,02   | 6,63   | 7,88   | 10,81  |
| $\overline{c}$  | 5,99                | 7,38   | 9,21   | 10,60  | 13,80  |
| 3               | 7,81                | 9,35   | 11,34  | 12,84  | 16,26  |
| 4               | 9,49                | 11,14  | 13,28  | 14,86  | 18,46  |
| 5               | 11,07               | 12,83  | 15,08  | 16,75  | 20,52  |
| 6               | 12,59               | 14,45  | 16,81  | 18,54  | 22,46  |
| 7               | 14,07               | 16,01  | 18,47  | 20,28  | 24,35  |
| 8               | 15,51               | 17,53  | 20,09  | 21,95  | 26,10  |
| 9               | 16,92               | 19,02  | 21,67  | 23,59  | 27,86  |
| 10              | 19,31               | 20,48  | 23,21  | 25,19  | 29,58  |
| 11              | 19,68               | 21,92  | 24,72  | 26,75  | 31,29  |
| $\overline{1}2$ | 21,03               | 23,34  | 26,22  | 28,30  | 32,92  |
| 13              | 22,36               | 24,74  | 27,69  | 29,82  | 34,54  |
| 14              | 23,69               | 26,12  | 29,14  | 31,32  | 36,12  |
| 15              | 25,00               | 27,49  | 30,57  | 32,81  | 37,71  |
| 16              | 26,30               | 28,84  | 32,00  | 34,27  | 39,24  |
| 17              | 27,59               | 30,19  | 33,41  | 35,72  | 40,78  |
| 18              | 28,87               | 31,53  | 34,80  | 37,16  | 42,32  |
| 19              | 30,14               | 32,85  | 36,19  | 38,58  | 43,81  |
| 20              | 31,41               | 34,17  | 37,57  | 39,99  | 45,31  |
| $\overline{21}$ | 32,67               | 35,48  | 38,94  | 41,40  | 46,80  |
| 22              | 33,92               | 36,78  | 40,29  | 42,80  | 48,25  |
| 23              | 35,17               | 38,08  | 41,64  | 44,19  | 49,75  |
| 24              | 36,41               | 39,36  | 42,97  | 45,56  | 51,15  |
| 25              | 37,65               | 40,65  | 44,31  | 46,93  | 52,65  |
| 26              | 38,88               | 41,92  | 45,64  | 48,30  | 54,05  |
| 27              | 40,11               | 43,20  | 46,97  | 49,65  | 55,46  |
| 28              | 41,34               | 44,46  | 48,28  | 51,00  | 56,87  |
| 29              | 42,56               | 45,72  | 49,59  | 52,34  | 58,27  |
| 30              | 43,77               | 46,98  | 50,89  | 53,68  | 59,68  |
| 35              | 49,80               | 53,20  | 57,34  | 60,27  | 66,62  |
| 40              | 55,76               | 59,34  | 63,69  | 66,76  | 73,39  |
| 50              | 67,51               | 71,42  | 76,16  | 79,50  | 86,66  |
| 60              | 79,08               | 83,30  | 88,38  | 91,96  | 99,58  |
| 70              | 90,53               | 95,02  | 100,43 | 104,22 | 112,32 |
| 80              | 101,88              | 106,63 | 112,32 | 116,32 | 124,80 |
| 100             | 124,34              | 129,56 | 135,81 | 140,16 | 149,41 |

**Tab. č. 4a Kritické hodnoty**  $\chi^2$  **rozdělení** (pravý konec rozdělení)